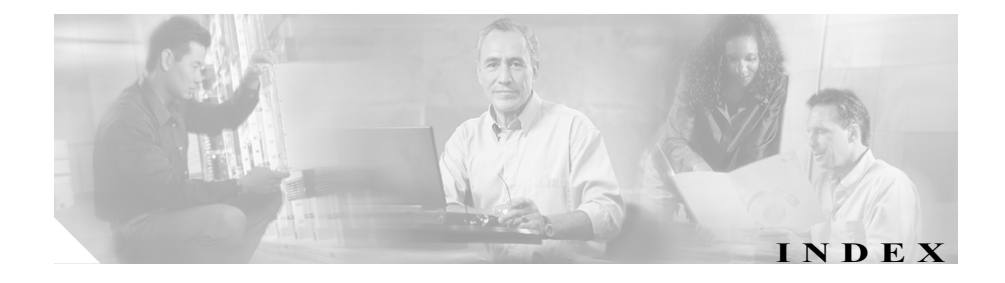

## Symbols

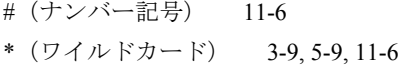

## **Numerics**

1 Gbps および 2 Gbps 帯域幅オプション 2 Gbps へのアップグレード 13-30 説明 1-9 ソフトウェア バージョンの表示 12-3 ソフトウェア ライセンス キーの表示 12-4 2 Gbps 動作のアップグレード SSL 証明書の再生成 13-33 追加データ ポートのアクティブ化 13-33

# A

AAA

アカウンティング 4-20 設定 4-5 認可 4-16 認証 4-7 aaa accounting  $\exists \forall \forall \forall$  4-20 aaa authentication  $\exists \forall \forall Y \mathbb{F}$  4-7 aaa authorization  $\Box \angle \angle$  | 4-16 action  $\exists \forall \forall \mathbf{F}$  7-31

add-service  $\exists \forall \forall \mathbf{F}$  7-16 admin 特権レベル 3-2, 4-9 always-accept 7-33 always-ignore 7-33 AP アップグレード 13-17 アップグレード、インライン 13-24 設定の消去 13-34 パスワードの消去 13-34, 13-36 ~へのブート 2-19 auth パケット タイプ 7-18

# B

boot コマンド 2-19

# C

CFE 13-19, 13-26, 13-28 clear ap config  $\exists \forall \forall \forall$  13-34 clear ap password  $\exists \forall \forall \mathcal{V} \in \{13-34, 13-36\}$ clear counters  $\exists \forall \forall \ \mathbf{F}$  3-13, 12-10 clear log  $\exists \forall \forall \forall$  12-18 CLI エラー メッセージ 3-7 コマンドのショートカット 3-9

コマンドの発行 3-5 使用 3-2 タブ補完 3-8 プロンプトの変更 4-42 ヘルプの取得 3-8 config 特権レベル 3-2, 4-9 copy guard-running-config  $\exists \forall \forall \mathcal{V}$  5-25, 5-28 copy login-banner  $\exists \forall \forall \mathcal{V}$  4-52 copy wbm-logo コマンド 4-54 copy コマンド ftp running-config 13-7 packet-dump 12-27 running-config  $5-26$ , 13-4 ゾーンのログ 12-16 レポート 11-12  $\Box$   $\check{Z}$  12-13, 12-16 copy-from-this 5-9 copy-policies  $\exists \forall \forall \forall$  8-28 CPU 使用率 12-42

#### D

```
DDoS
      概要  1-3
deactivate \exists \forall \forall \forall 8-11, 9-7
default-gateway \exists \forall \forall \forall 3-14
description \exists \forall \forall \forall 5-11
detect learning \exists \forall \forall \forall | 8-10
detect \exists \forall \forall Y \in \mathcal{Y}DETECTOR DEFAULT 5-3
DETECTOR WORM 5-3
diff \exists \forall \forall \; \mathbb{N} 8-25, 8-26
```
disable コマンド 7-12 Distributed Denial of Service 「DDoS」を参照 DNS TCP プロトコル フロー 11-8 TCP ポリシー テンプレート 7-5 検出された異常 11-3 dst トラフィック特性 7-19 dst-ip-by-ip アクティベーション形態 9-5, 9-11 dst-ip-by-name アクティベーション形態 9-5 dynamic 特権レベル 3-2, 4-9

#### E

enable password コマンド 4-14 コマンド 4-15, 7-12 entire-zone アクティベーション形熊 9-5 event monitor  $\exists \forall \forall \mathcal{V} \quad 12-13$ export sync-config  $\exists \forall \forall \forall$  5-27 export  $\exists \forall \forall \mathbf{F}$  13-10 packet-dump 12-26, 12-27 reports 11-11

## F

```
file-server
   コマンド  5-27, 13-2
   設定  13-2
   sync-config の表示  5-28, 13-12
   削除  13-3
   表示  13-3, 13-13
```
fixed-threshold 7-26 flash-burn コマンド 13-28 fragments 11-8 検出された異常 11-3 ポリシー テンプレート 7-5

# G

global トラフィック特性 7-20 Guard 設定のエクスポート 13-10 設定モード 3-4 GUARD 設定、インポート 5-26 GUARD 設定、エクスポート 5-25, 5-28 GUARD\_ ゾーン テンプレート ゾーン テンプレートに含まれるポリシー テン プレート 7-7 Guard 保護のアクティベーション方式 9-5 guard-conf  $\exists \forall \forall \forall$  5-17 GUARD\_DEFAULT 5-4 GUARD\_LINK 5-4, 5-5 GUARD TCP NO PROXY 5-5

## H

histogram  $\exists \forall \forall \mathbf{F}$  7-35 hostname コマンド 4-42 変更 4-42 **HTTP** 検出された異常 11-3 ポリシー テンプレート 7-5 hw-module  $\exists \forall \forall \mathbb{N}$  2-17, 13-18, 13-19, 13-21, 13-25, 13-36 I in パケット タイプ 7-18 Interactive 動作モード 10-6 ポリシーのステータス 7-33 interactive-status  $\exists \forall \forall \mathbf{F}$  7-33 ip address コマンド インターフェイス 3-12 削除 5-14

除外 5-13 ゾーン 5-13 ip route  $\exists \forall \forall \forall \mathbf{F}$  3-15 IP アドレス 変更、ゾーン 5-14 IP しきい値設定 7-29 IP スキャン 11-8 検出された異常 11-3 ポリシー テンプレート 7-6

## K

key publish  $\exists \forall \forall \forall$  4-34, 4-35 key コマンド add 4-34, 4-38 generate 4-35, 4-40 remove 4-39

#### L

#### learning

policy-construction  $\Box \angle \angle$  | 8-7 threshold-tuning  $\exists \forall \forall \mathcal{V} \times 8-10, 8-11$ コマンド 8-8, 8-13 learning accept  $\exists \forall \forall \forall$  8-8, 8-12 learning-params periodic-action  $\exists \forall \forall \mathcal{V} = 5-20, 8-8, 8-12, 8-16$ periodic-action コマンドの無効化 8-8 threshold-multiplier  $\exists \forall \forall \mathbf{F}$  7-27 threshold-selection  $\exists \forall \forall \mathcal{V} \times \mathcal{S}$  8-12, 8-17 threshold-tuned  $\exists \forall \forall \mathcal{V}$  5-14, 8-19 定期的なアクションの非アクティブ化 8-12 learning-params fixed-threshold コマンド 7-26 learning-params  $\exists \forall \forall \mathcal{V}$  5-19, 5-28 LINK テンプレート 8-6 logging  $\exists \forall \forall \forall$  12-14 login-banner  $\exists \forall \forall \forall$  4-51

#### M

max-services  $\exists \forall \forall Y \mathbb{F}$  7-11 MDM アクティブ化 3-19 min-threshold  $\exists \forall \forall \forall$  7-11 MP アップグレード 13-21 アップグレード、インライン 13-24 ~へのブート 2-19 mtu コマンド 3-12

#### N

netstat  $\exists \forall \forall$  | 12-47 no learning  $\exists \forall \forall \forall$  8-8, 8-13 non\_estb\_conns パケット タイプ 7-19 notify 11-6 notify ポリシー アクション 7-32 ns ポリシー テンプレート 7-8

# O

out\_pkts パケット タイプ 7-19

## P

```
packet-dump
    auto-capture \exists \forall \forall \mathbf{F} 12-22
     エクスポート  12-26, 12-27, 13-10
     シグニチャ  12-34
     自動
         アクティブ化  12-20
          非アクティブ化  12-23
     設定の表示  12-23
packet-dump \exists \forall \forall \mathcal{V} 12-23
permit
     コマンド  3-17, 3-20, 4-3
permit ssh \exists \forall \forall \forall 4-33
ping コマンド 12-53
pkts パケット タイプ  7-19
policy set-timeout \exists \forall \forall \forall 7-31
policy-template add-service \exists \forall \forall \mathcal{V} 7-16
policy-template remove service \exists \forall \forall \mathcal{V} 7-17
policy-type アクティベーション形態  9-6
```
power enable  $\exists \forall \forall \forall$  2-18 protect  $\exists \forall \forall \mathbb{N}$  9-7 protection-end-timer 9-11, 9-14 protect-ip-state  $\exists \forall \forall \mathbf{F}$  9-6 protocol トラフィック特性 7-20

# R

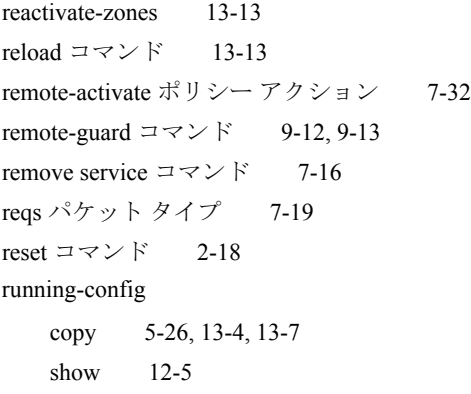

# S

scanners トラフィック特性 7-20 service MDM 3-19 snmp-trap 4-43 WBM 3-17 コマンド 3-17, 3-19, 4-3 session-timeout  $\exists \forall \forall Y \times 4-56$ set-action 7-32 show public-key  $\exists \forall \forall \forall$  4-41 show コマンド cpu 12-42

diagnostic-info 12-39 dynamic-filters 6-22 file-server 13-3, 13-13 host-keys 4-33, 4-37 learning-params 7-26 log export-ip 12-15 login-banner 4-51 memory 12-41 packet-dump 12-23 packet-dump signatures 12-34 public-key 4-37, 4-40 recommendations pending-filters 10-5, 10-9 remote-guards 9-12, 9-13 running-config 12-5 show 12-7 sync-config 5-28 sync-config file-servers 5-28, 13-12, 13-13 カウンタ 12-8 推奨事項 10-7, 10-8 ゾーンのポリシー 7-39 テンプレート 5-9 動的フィルタのソート 6-22 フレックスコンテンツ フィルタ 6-14 ポリシー 7-39 ポリシーの統計情報 7-41, 8-14 モジュール 2-3, 13-18, 13-21, 13-22 ラーニング パラメータ 8-15 レート 12-8 レポートの詳細 11-7 ロギング 12-15  $\Box$   $\check{7}$  12-16 show 特権レベル 3-2, 4-9

shutdown コマンド 3-12 snapshot  $\exists \forall \forall \forall$  8-22 SNMP トラップ ジェネレータの設定 4-43 トラップの説明 4-45 snmp コマンド community 4-50 trap-dest 4-43 SPAN、設定 2-12 src トラフィック特性 7-20 **SSH** 鍵の削除 4-39 鍵の生成 4-35, 4-40 公開鍵の表示 4-37 サービス 3-20 設定 3-20 ホスト鍵 4-36 ssh 鍵、パブリッシュ 4-35 state コマンド 7-23 syn\_by\_fin パケット タイプ 7-19 sync コマンド 5-22, 5-23 syns パケット タイプ 7-19 syslog エクスポート パラメータの設定 12-14 サーバの設定 12-15 メッセージの形式 12-14

# T

TACACS+ サーバの IP アドレス 4-24 サーバの暗号鍵 4-24

サーバの接続タイムアウト 4-26 サーバの設定 4-22 統計情報のクリア 4-27 統計情報の表示 4-27 認証 key generate  $\exists \forall \forall \forall$  4-29 key publish  $\exists \forall \forall Y \mathbb{K}$  4-34 tacacs-server コマンド clear statistics 4-27 first-hit 4-22 host 4-22, 4-24 key 4-22, 4-24, 4-25 show statistics 4-27 timeout 4-22, 4-26 **TCP** 検出された異常 11-3, 11-8 プロキシが使用されない場合のポリシー テン プレート 7-8 ポリシー テンプレート 7-6 thresh-mult 7-28 threshold コマンド 7-25 threshold-list  $\exists \forall y \forall \mathbf{k}$  7-29 threshold-selection 8-12 timeout  $\exists \forall \forall \mathbf{F}$  7-30 traceroute  $\exists \forall \forall \mathcal{V}$  12-51 trap-dest 4-43

#### $\cup$

UDP 検出された異常 11-4 ポリシー テンプレート 7-7

unauth\_pkts パケット タイプ 7-19 upgrade  $\exists \forall \forall \mathcal{V}$  13-35 username  $\exists \forall \forall Y \mathbb{K}$  4-9

## V

VACL、設定 2-7

#### W

#### WBM

アクティブ化 3-17 WBM ロゴ 削除 4-55 追加 4-54 worm tcp ポリシー テンプレート 7-9

# X

XG ソフトウェア イメージ、2 Gbps 動作 ソフトウェア イメージの取得 13-31 XG ソフトウェア バージョン、2 Gbps 動作 13-30 XG ソフトウェア ライセンス キー 13-31 XML スキーマ 11-11?11-14, 12-26, 13-11

#### Z

#### zone

コマンド 5-7, 5-9 コマンド補完 4-19, 5-11

## あ

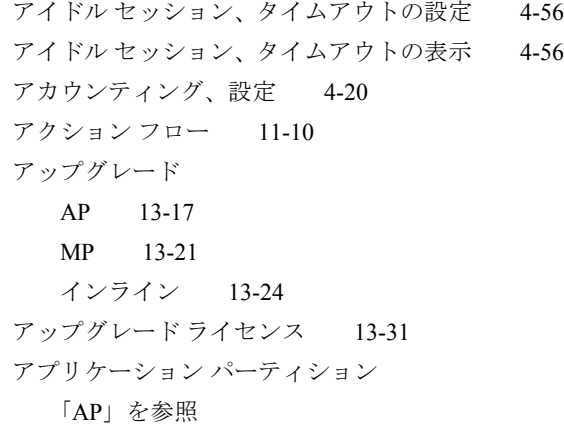

## い

異常 検出された 11-3 フロー 11-5 異常検出エンジンのメモリ使用率 12-41, 12-44 イネーブル化、サービスの 4-3 イベント ログ アクティブ化 12-13 非アクティブ化 12-13 インターフェイス IP アドレスの設定 3-12 アクティブ化 3-11, 3-12 カウンタのクリア 3-13 コマンド 3-11 設定モード 3-3 インタラクティブ検出モード 1-7, 9-4 インタラクティブ保護モード 9-4

インポート 設定 13-7 インポート、GUARD 設定の 5-26 インライン アップグレード 13-24

# え

エクスポート 自動でのディセーブル化 13-12 設定ファイル 13-4 レポートを自動的に 11-11 ログ ファイル 12-16 エクスポート、GUARD 設定の 5-25, 5-28

# か

カウンタ クリア 3-13, 12-10 履歴 12-8 カウンタ、表示 12-8 監視 ネットワーク トラフィック 12-26, 12-27 管理 MDM 3-19 SSH 3-20

VLAN 2-5 WBM 3-17 概要 3-17 ポート 2-5

# き

キー 生成、ライセンス用 13-31 キャプチャ、パケット 12-23

# く

グローバル モード 3-3

# け

検出 インタラクティブ モード 1-7, 9-4 自動モード 1-7, 9-4 検出された 異常 11-3 フロー 11-10 検出された攻撃 11-8 検出レベル 分析 7-18

# こ

公開鍵 表示 4-40 攻撃のタイプ 検出された攻撃 11-8 攻撃レポート エクスポート 11-11, 13-10 エクスポート、自動的に 11-11 検出された異常 11-3 コピー 11-12

タイミング 11-2 通知 11-6 統計情報 11-3 表示 11-7 レイアウト 11-2 コマンドのショートカット 3-9 コマンドの無効化 コマンド、無効化 3-7 コマンド補完 4-19 コマンドライン インターフェイス 「CLI」を参照 3-2

# さ

サービス アクセス権 4-3 イネーブル化 4-3 コピー 8-28 削除 7-16 追加 7-15

# し

しきい値 IP しきい値の設定 7-29 受け入れ前の乗算 7-27 固定値として設定 7-25 選択 8-23 調整 1-6, 8-3 調整済みのマーク付け 5-14, 8-19 特定の IP の設定 7-29 リストの設定 7-29

ワーム 7-34 しきい値の調整 結果を定期的に保存 8-15 シグニチャ 生成 12-33 システム ログ メッセージの形式 12-14 自動検出モード 1-7, 9-4 自動保護モード 9-4

# す

推奨事項 アクティブ化 10-6, 10-10 受け入れ 10-11 概要 10-2 決定の変更 7-33 コマンド 10-10 通知の受信 10-2 非アクティブ化 10-6, 10-13 表示 10-2, 10-7 保留フィルタの表示 10-5, 10-9 無視 10-11 スーパーバイザ エンジン シャットダウン 2-17 設定 2-1 設定の確認 2-20 設定の保存 2-1 電源の切断 2-18 ブート 2-19 リセット 2-18

スタティック ルート 追加 3-15 スナップショット コマンド 8-23 削除 8-28 定期的に保存 8-15 比較 8-25 表示 8-26 保存 8-23, 8-24 ポリシーのバックアップ 7-44, 8-24, 8-30

## せ

生成、シグニチャの 12-33 セッション、アイドル タイムアウトの表示 4-56 セッション タイムアウト、ディセーブル化 4-56 セッション、タイムアウトの設定 4-56 設置 確認 2-3 設定 インポート 13-7 スーパーバイザ エンジンの保存 2-1 ファイル インポート 13-7 エクスポート 13-4 コピー 13-4 表示 12-5 設定、コマンド モードへのアクセス 4-18 設定コマンド 3-10 設定モード 3-3

# そ

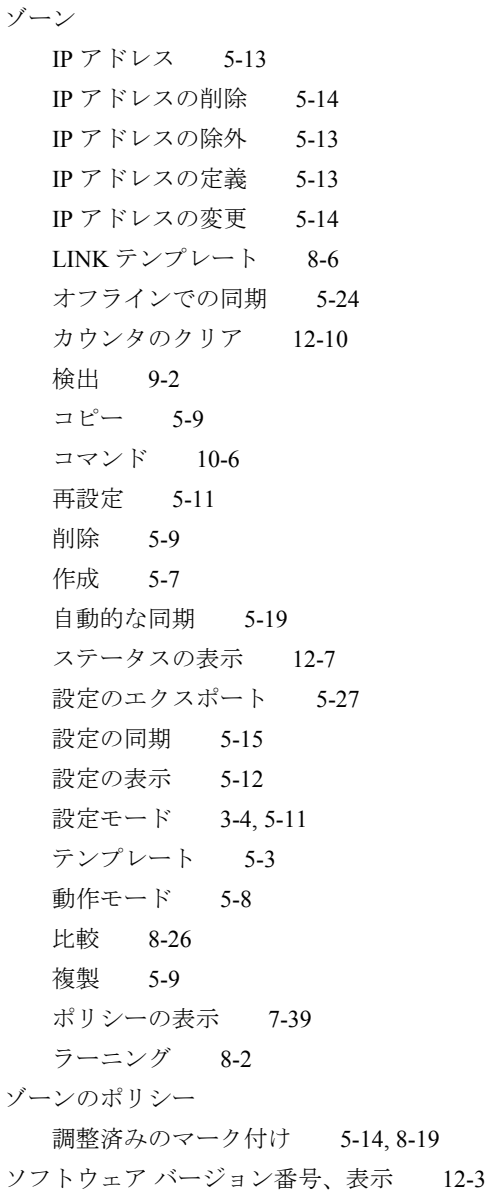

ソフトウェア ライセンス キー キー情報の表示 12-4

# た

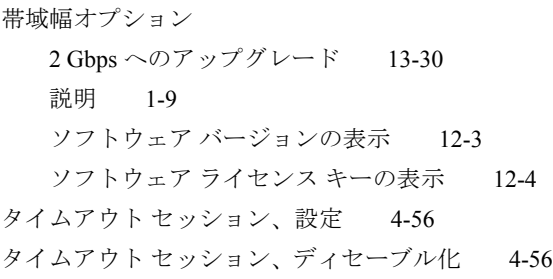

# ち

注意 記号の概要 xxi 注釈 記号の概要 xxii 抽出、シグニチャの 12-33

# て

定期的なアクション 非アクティブ化 8-8, 8-12 ポリシーの自動受け入れ 8-8, 8-12 ディセーブル化 自動エクスポート 13-12 デフォルト設定、~に戻す 13-34 テンプレート  $LINK$  8-6 ゾーン 5-3

ポリシーの表示 5-9

# と

同期 設定のエクスポート 13-10 動的フィルタ 1000 以上 6-23 イベントの表示 12-15 概要 6-2, 6-22 コマンド 6-26, 6-27, 9-14 削除 6-27 ソート 6-22 定義 1-8 ~の作成の防止 6-28 表示 6-22 ワーム 7-37 特定の IP しきい値 7-29 特権レベル 3-2 ~の間の移動 4-15 パスワードの割り当て 4-14 トラップ 12-14 トラフィック 監視 12-26, 12-27 トラフィックの送信元  $SPAN$  2-6 VACL  $2-6$ キャプチャ 2-6 設定 2-6

## に

認可

zone コマンド補完のディセーブル化 4-19, 5-11

#### **Index**

認可、設定 4-12, 4-14 認証、設定 4-7 認証されていない TCP の検出された異常 11-4

# ね

```
ネットワーク サーバ
   sync-config の表示  5-28, 13-12
   削除  13-3
   設定  13-2
   表示  13-3, 13-13
ネットワーク サーバ、sync-config の表示  13-13
```
#### は

バークリー パケット フィルタ 6-12 バージョン、アップグレード 13-35 バイパス フィルタ コマンド 6-18 削除 6-21 設定 6-18 定義 1-8, 6-2 表示 6-20 ハイブリッド 11-8 パケット、キャプチャ 12-23 パスワード 暗号化された 4-10 イネーブル化 4-14 復旧 13-34, 13-36 変更 4-10 パスワード、復旧 13-36

バナー ログインの設定 4-51 番号の割り当て直し、フレックスコンテンツ フィル タの 6-5

#### ひ

ヒント 記号の概要 xxii

## ふ

ファイル サーバ 設定 13-2 ファイル サーバ、sync-config の表示 13-13 ファシリティ 12-14 フィルタ 動的  $1-8, 6-2, 6-22$ バイパス 1-8, 6-18 フレックスコンテンツ 1-8, 6-4 フラッシュの焼き付け 13-28 フレックスコンテンツ フィルタ 設定 6-5 定義 1-8, 6-2 番号の割り当て直し 6-5 表示 6-14 フィルタリング基準 6-4 プロキシ プロキシが使用されない場合のポリシー テン プレート 7-8 プロキシが使用されない場合のポリシー テンプ レート 7-8 分析検出レベル 7-18

## ほ

ポート スキャン 11-8 検出された異常 11-3 ポリシー テンプレート 7-6 他のプロトコル 検出された異常 11-3 ポリシー テンプレート 7-6 保護 アクティベーション方式 9-5 非アクティブ化 9-7 ホスト、ロギング 12-15 ホスト鍵 削除 4-32, 4-33 ポリシー copy-policies 8-28 learning-params fixed-threshold  $\exists \forall \forall \mathcal{V}$  7-26 threshold 7-25 threshold-list  $\exists \forall \forall \mathbf{F}$  7-29 アクション 7-21, 7-31, 7-32 アクティブ化 7-22 現在の~のバックアップ 7-44, 8-24, 8-30 構造 7-2 構築 1-6, 7-4, 8-3, 8-6 コマンド 7-21 サービスの削除 7-16 サービスの追加 7-15 しきい値 7-4, 7-21 しきい値の乗算 7-28 しきい値の調整 1-6, 7-4, 8-3, 8-10 しきい値を固定 7-26 状能 7-22 設定モード 3-4

タイムアウト 7-21, 7-30 調整済みのマーク付け 5-14, 8-19 ディセーブル化 7-22 統計情報の表示 7-41, 8-14 トラフィック特性 7-19 ナビゲーション パス 7-21 パケット タイプ 7-18 パラメータのコピー 8-28 非アクティブ化 7-22 ワイルドカードの使用 7-22, 7-39, 7-42 ポリシー テンプレート max-services 7-11 min-threshold 7-11 worm tcp 7-9 概要 7-5, 7-14 コマンド 7-8, 7-9, 7-12 状態 7-12 設定コマンド レベル 7-9 設定モード 3-4 同期化のための Guard ポリシー テンプレート 7-7 パラメータ 7-9 リストの表示 7-8 ポリシーの構築 8-6 ポリシーのしきい値の調整 8-10 保留動的フィルタ 10-2 表示 10-5, 10-9

## め

メモリ消費量 12-41 メモリ使用率、異常検出エンジン 12-41, 12-44 メンテナンス パーティション 「MP」を参照

#### ゆ

ユーザ username  $\exists \forall \forall Y \mathbb{K}$  4-9 新しい~の追加 4-9 検出された異常 11-4 削除 4-12 システム ユーザ Admin 2-16 riverhead 2-16 追加 4-9 特権レベル 3-2, 4-14 特権レベルの割り当て 4-8 ユーザ フィルタ コマンド 6-5 ユーザ名 暗号化されたパスワード 4-10

# ら

ラーニング 概要 8-2 結果の同期 8-5 しきい値の調整 8-10 プロセスの終了 8-8, 8-13 ポリシーの構築 8-6 ラーニング パラメータ、表示 8-15 ライセンス XG アップグレード ライセンスの注文 13-31

キーの生成 13-31

#### り

リブート パラメータ 13-13 リモート Guard アクティブ化 6-25, 9-8 デフォルト リスト 9-12 保護の終了 9-11, 9-14 リスト 9-13 リストのアクティベーション順序 9-13 リモート Guard リスト 表示 9-12, 9-13

る

ルータ設定モード 3-4 ルーティング テーブル 操作 3-15 表示 3-16

#### れ

レート  
\n~ 鏰歴 12-8  
\nレート、表示 12-8  
\nレポート  
\n「攻tiny 2がート」を参開 11-2  
\nエクスポート 13-10  
\n  
\n
$$
\mathbb{R}\mathcal{H}
$$
 11-7

**The Second** 

ろ

ロギング、設定の表示 12-15 ログ ファイル エクスポート 12-13, 12-16 クリア 12-18 表示 12-16 ログイン バナー インポート 4-52 削除 4-53 設定 4-51 ロゴ、WBM の削除 4-55 ロゴ、WBM の追加 4-54

# わ

ワーム

概要 7-34 攻撃の識別 7-37 しきい値 7-34, 7-35 動的フィルタ 7-37 ポリシー 7-19, 7-20 ポリシー テンプレート 7-7, 7-35 ワンポイント アドバイス 記号の概要 xxii